### Problem solving by search II

#### Tomáš Svoboda and Matěj Hoffmann

Vision for Robots and Autonomous Systems, Center for Machine Perception
Department of Cybernetics
Faculty of Electrical Engineering, Czech Technical University in Prague

May 20, 2020

## Outline

- ► Graph search
- ► Heuristics (how to search faster)
- Greedy
- ► A\*. A-star search.

### A Maze, what could possibly go wrong?

|   | 0    | 1    | 2    | 3    | 4    |   |
|---|------|------|------|------|------|---|
| 0 | 0.00 | 0.00 | 0.00 | 0.00 | 0.00 | 0 |
| 1 | 0.00 | 0.00 | 0.00 | 0.00 | 0.00 | 1 |
| 2 | 0.00 | 0.00 | 0.00 | 0.00 | 0.00 | 2 |
| 3 | 0.00 | 0.00 | 0.00 | 0.00 | 0.00 | 3 |
| 4 | 0.00 | 0.00 | 0.00 | 0.00 | 0.00 | 4 |
|   | 0    | 1    | 2    | 3    | 4    |   |

#### Notes -

Analyze the demo run (BFS). What happened? Why did it take that long?

Because it is TREE\_SEARCH...

Many loops are created and all nodes with depth < 7 need to be expanded first. Goal is at depth 8.

Notes for teacher:

Working note for demo:

python3 easy\_search\_agents.py

'n' for next

's' for skip

code settings:

MAP = 'maps/easy/easy2.bmp'

TREE\_SEARCH = True

node\_type = 'BFS'

How to decode printout on command line:

- Every iteration ends with: print('End of while loop: length of the frontier:',len(frontier), 'length of the expanded:', len(expanded\_states), frontier, frontier.is\_empty())
- But note that the algo is written in a general way (like UCS), stopping after expanding the goal node that is why you see also depth 9 in the frontier notes at the end.

#### Tree search the maze

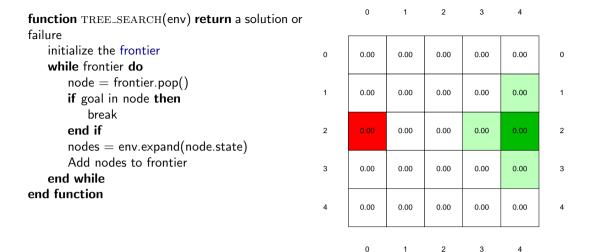

#### Notes -

Make a frontier and expand columns on a paper and follow the algorithm by putting and removing (scratching out) nodes from the list.

Note that there are many more nodes than states (search tree vs. state space).

*Tree search* seems hugely ineffective. Note that this is (also) because of the state space. It's a maze with undirected egdes. If we had directed edges, there would be much much fewer cycles.

# **function** GRAPH\_SEARCH(env) **return** a solution or failure init frontier by the start state

```
initialize the explored set to be empty
while frontier do
    node = frontier.pop()
    if goal in node then break
    end if
    nodes = env.expand(node.state)
    add node.state to explored
    for all nodes do
        if node.state not in explored (or in frontier) ther
        add nodes to frontier
        end if
    end for
end while
```

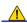

#### Notes -

Think about what is node and what state. What is main difference? How are they connected? Where do they appear? What is node/state in the maze problem?

The main idea: Do not expand a state twice.

What would be a good data structure to implement the *explored* set? Yes, it would be a *set*;) – where every element is present only once. Unlike *list*.

```
function GRAPH_SEARCH(env) return a solution or failure
  init frontier by the start state
  initialize the explored set to be empty
  while frontier do
    node = frontier.pop()
    if goal in node then break
    end if
    nodes = env.expand(node.state)
    add node.state to explored
    for all nodes do
        if mode.state not in explored (or in frontier) then
        add nodes to frontier
    end if
    end for
end while
```

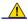

#### Notes -

Think about what is node and what state. What is main difference? How are they connected? Where do they appear? What is node/state in the maze problem?

The main idea: Do not expand a state twice.

What would be a good data structure to implement the *explored* set? Yes, it would be a *set*;) – where every element is present only once. Unlike *list*.

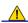

#### Notes -

Think about what is node and what state. What is main difference? How are they connected? Where do they appear? What is node/state in the maze problem?

The main idea: Do not expand a state twice.

What would be a good data structure to implement the *explored* set? Yes, it would be a *set*;) – where every element is present only once. Unlike *list*.

```
function GRAPH_SEARCH(env) return a solution or failure
   init frontier by the start state
   initialize the explored set to be empty
   while frontier do
      node = frontier.pop()
      if goal in node then break
      end if
      nodes = env.expand(node.state)
      add node.state to explored
      for all nodes do
        if node.state not in explored (or in frontier) then
            add nodes to frontier
      end if
      end for
      end while
end function
```

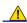

#### Notes -

Think about what is node and what state. What is main difference? How are they connected? Where do they appear? What is node/state in the maze problem?

The main idea: Do not expand a state twice.

What would be a good data structure to implement the *explored* set? Yes, it would be a *set*;) – where every element is present only once. Unlike *list*.

```
function GRAPH_SEARCH(env) return a solution or failure
   init frontier by the start state
   initialize the explored set to be empty
   while frontier do
       node = frontier.pop()
       if goal in node then break
       end if
       nodes = env.expand(node.state)
       add node.state to explored
       for all nodes do
          if node.state not in explored (or in frontier) then
              add nodes to frontier
          end if
       end for
   end while
end function
```

#### - Notes -

Think about what is node and what state. What is main difference? How are they connected? Where do they appear? What is node/state in the maze problem?

The main idea: Do not expand a state twice.

What would be a good data structure to implement the *explored* set? Yes, it would be a *set*;) – where every element is present only once. Unlike *list*.

```
function GRAPH_SEARCH(env) return a solution or failure
   init frontier by the start state
   initialize the explored set to be empty
   while frontier do
       node = frontier.pop()
       if goal in node then break
       end if
       nodes = env.expand(node.state)
       add node.state to explored
       for all nodes do
          if node.state not in explored (or in frontier) then
              add nodes to frontier
          end if
       end for
   end while
end function
```

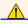

#### Do not forget: node is not the sam Notes ate!

Think about what is node and what state. What is main difference? How are they connected? Where do they appear? What is node/state in the maze problem?

5 / 25

The main idea: Do not expand a state twice.

What would be a good data structure to implement the *explored* set? Yes, it would be a *set*;) – where every element is present only once. Unlike *list*.

```
function BFS_GRAPH_SEARCH(env) return a solution or failure
  node ← env.observe()
  frontier ← FIFOqueue(node)
  explored ← set()
  while frontier not empty do
    node ← frontier.pop()
  explored.add(node.state)
    child.nodes ← env.expand(node.state)
    for all child.nodes do
        if child.node state not in explored or in frontier. then
            if child.node contains Goal then return child.node
            end if
            end for
        end while
end function
```

#### Notes -

Why adding/checking state and not node in explored data structure? Can I do the simple presence check for all kind of graph search algorithms?

Run demo again with BFS graph search.

Notes for teacher:

#### $TREE_SEARCH = False$

```
python3 easy_search_agents.py
'n' for next
's' for skip
code settings:
    MAP = 'maps/easy/easy2.bmp'
TREE_SEARCH = False
node_type = 'BFS'
```

```
function BFS_GRAPH_SEARCH(env) return a solution or failure

node ← env.observe()

frontier ← FIFOqueue(node)

explored ← set()

while frontier not empty do

node ← frontier.pop()

explored.add(node.state)

child_nodes ← env.expand(node.state)

for all child_node state not in explored or in frontier—then

if child_node contains Goal then return child_node

end if

frontier.insert(child_node)

end if

end for

end while

end function

6/25
```

#### Notes -

Why adding/checking state and not node in explored data structure? Can I do the simple presence check for all kind of graph search algorithms?

Run demo again with BFS graph search.

Notes for teacher:

#### $TREE\_SEARCH = False$

```
python3 easy_search_agents.py
'n' for next
's' for skip
code settings:
   MAP = 'maps/easy/easy2.bmp'
TREE_SEARCH = False
node_type = 'BFS'
```

```
function BFS_GRAPH_SEARCH(env) return a solution or failure
      node \leftarrow env.observe()
      frontier ← FIFOqueue(node)
      explored \leftarrow set()
      while frontier not empty do
          node \leftarrow frontier.pop()
          explored.add(node.state)
                                                                           ▷ adding state not node!
          child_nodes ← env.expand(node.state)
          for all child nodes do
                                                                                                   6 / 25
                                              Notes -
Why adding/checking state and not node in explored data structure? Can I do the simple presence check for
```

all kind of graph search algorithms?

Run demo again with BFS graph search.

Notes for teacher:

#### $TREE\_SEARCH = False$

```
python3 easy_search_agents.py
'n' for next
's' for skip
code settings:
MAP = 'maps/easy/easy2.bmp'
TREE_SEARCH = False
node_type = 'BFS'
```

```
function BFS_GRAPH_SEARCH(env) return a solution or failure

node ← env.observe()

frontier ← FIFOqueue(node)

explored ← set()

while frontier not empty do

node ← frontier.pop()

explored.add(node.state)

child_nodes ← env.expand(node.state)

for all child_nodes do

if child_node.state not in explored or in frontier

if child_node contains Goal then return child_node

end if

frontier insert(child_node)

end if

end for

end while

end function
```

#### Notes -

Why adding/checking state and not node in explored data structure? Can I do the simple presence check for all kind of graph search algorithms?

Run demo again with BFS graph search.

Notes for teacher:

#### $TREE\_SEARCH = False$

```
python3 easy_search_agents.py
'n' for next
's' for skip
code settings:
   MAP = 'maps/easy/easy2.bmp'
TREE_SEARCH = False
node_type = 'BFS'
```

#### Notes -

Why adding/checking state and not node in explored data structure? Can I do the simple presence check for all kind of graph search algorithms?

6 / 25

Run demo again with BFS graph search.

Notes for teacher:

#### $TREE\_SEARCH = False$

```
python3 easy_search_agents.py
'n' for next
's' for skip
code settings:
    MAP = 'maps/easy/easy2.bmp'
TREE_SEARCH = False
node_type = 'BFS'
```

```
function BFS_GRAPH_SEARCH(env) return a solution or failure

node ← env.observe()

frontier ← FIFOqueue(node)

explored ← set()

while frontier not empty do

node ← frontier.pop()

explored.add(node.state)

child_nodes ← env.expand(node.state)

for all child_nodes do

if child_node.state not in explored or in frontier then

if child_node contains Goal then return child_node

end if

frontier.insert(child_node)

end if

end for

end while

end function

frontier insert(child_node)
```

#### Notes -

Why adding/checking state and not node in explored data structure? Can I do the simple presence check for all kind of graph search algorithms?

Run demo again with BFS graph search.

Notes for teacher:

#### $TREE\_SEARCH = False$

```
python3 easy_search_agents.py
'n' for next
's' for skip
code settings:
   MAP = 'maps/easy/easy2.bmp'
TREE_SEARCH = False
node_type = 'BFS'
```

```
function BFS_GRAPH_SEARCH(env) return a solution or failure
   node \leftarrow env.observe()
   frontier ← FIFOqueue(node)
   explored \leftarrow set()
   while frontier not empty do
       node \leftarrow frontier.pop()
       explored.add(node.state)
                                                                       ▷ adding state not node!
       child\_nodes \leftarrow env.expand(node.state)
       for all child nodes do
           if child_node.state not in explored or in frontier then
               if child_node contains Goal then return child_node
               end if
              frontier.insert(child_node)
           end if
       end for
   end while
end function
```

#### Notes -

6 / 25

Why adding/checking state and not node in explored data structure? Can I do the simple presence check for all kind of graph search algorithms?

Run demo again with BFS graph search.

Notes for teacher:

#### $TREE\_SEARCH = False$

```
Working note for demo:
```

```
python3 easy_search_agents.py
'n' for next
's' for skip
code settings:
MAP = 'maps/easy/easy2.bmp'
TREE\_SEARCH = False
node_type = 'BFS'
```

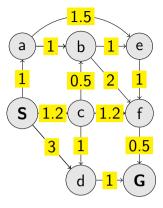

#### Notes -

When following the algorithm (animation) use the paper list of frontier and explored Note the extra features of UCS vs. BFS in action:

- 1. Update of cost:
  - "b,2" disappears as "b,1.7" appears update with lower cost.
  - Similarly, "e,2.7" and "f,3.7" appear to immediately disappear again their cost is higher than already available for those states.
- 2. Termination only after expanding node with goal state.

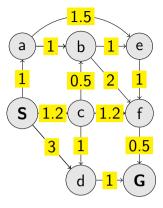

#### Notes -

When following the algorithm (animation) use the paper list of frontier and explored Note the extra features of UCS vs. BFS in action:

- 1. Update of cost:
  - "b,2" disappears as "b,1.7" appears update with lower cost.
  - Similarly, "e,2.7" and "f,3.7" appear to immediately disappear again their cost is higher than already available for those states.
- 2. Termination only after expanding node with goal state.

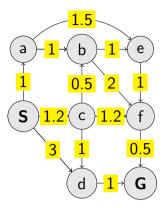

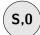

#### Notes -

When following the algorithm (animation) use the paper list of frontier and explored Note the extra features of UCS vs. BFS in action:

- 1. Update of cost:
  - "b,2" disappears as "b,1.7" appears update with lower cost.
  - Similarly, "e,2.7" and "f,3.7" appear to immediately disappear again their cost is higher than already available for those states.
- 2. Termination only after expanding node with goal state.

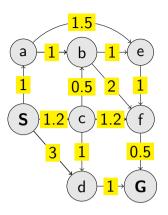

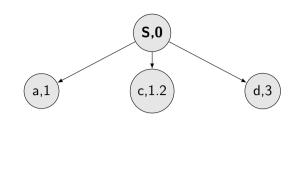

#### Notes -

When following the algorithm (animation) use the paper list of frontier and explored Note the extra features of UCS vs. BFS in action:

- 1. Update of cost:
  - "b,2" disappears as "b,1.7" appears update with lower cost.
  - Similarly, "e,2.7" and "f,3.7" appear to immediately disappear again their cost is higher than already available for those states.
- 2. Termination only after expanding node with goal state.

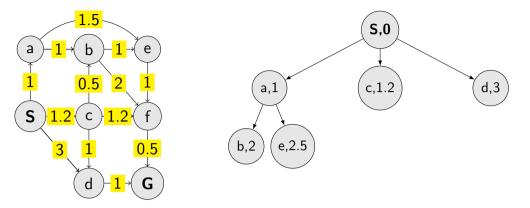

#### Notes -

When following the algorithm (animation) use the paper list of frontier and explored Note the extra features of UCS vs. BFS in action:

- 1. Update of cost:
  - "b,2" disappears as "b,1.7" appears update with lower cost.
  - Similarly, "e,2.7" and "f,3.7" appear to immediately disappear again their cost is higher than already available for those states.
- 2. Termination only after expanding node with goal state.

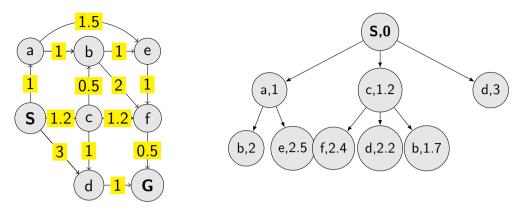

#### Notes -

When following the algorithm (animation) use the paper list of frontier and explored Note the extra features of UCS vs. BFS in action:

- 1. Update of cost:
  - "b,2" disappears as "b,1.7" appears update with lower cost.
  - Similarly, "e,2.7" and "f,3.7" appear to immediately disappear again their cost is higher than already available for those states.
- 2. Termination only after expanding node with goal state.

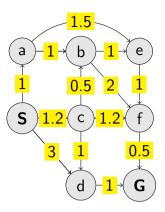

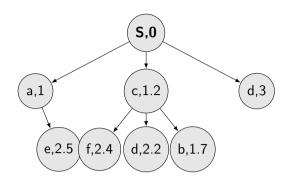

#### Notes -

When following the algorithm (animation) use the paper list of frontier and explored Note the extra features of UCS vs. BFS in action:

- 1. Update of cost:
  - "b,2" disappears as "b,1.7" appears update with lower cost.
  - Similarly, "e,2.7" and "f,3.7" appear to immediately disappear again their cost is higher than already available for those states.
- 2. Termination only after expanding node with goal state.

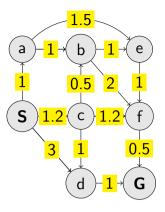

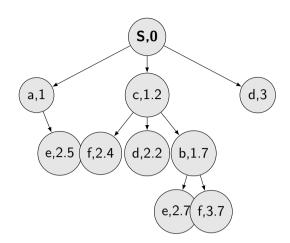

Notes -

When following the algorithm (animation) use the paper list of frontier and explored Note the extra features of UCS vs. BFS in action:

- 1. Update of cost:
  - "b,2" disappears as "b,1.7" appears update with lower cost.
  - Similarly, "e,2.7" and "f,3.7" appear to immediately disappear again their cost is higher than already available for those states.
- 2. Termination only after expanding node with goal state.

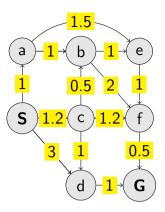

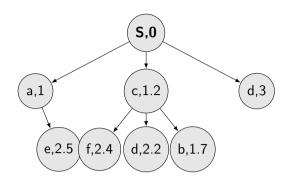

#### Notes -

When following the algorithm (animation) use the paper list of frontier and explored Note the extra features of UCS vs. BFS in action:

- 1. Update of cost:
  - "b,2" disappears as "b,1.7" appears update with lower cost.
  - Similarly, "e,2.7" and "f,3.7" appear to immediately disappear again their cost is higher than already available for those states.
- 2. Termination only after expanding node with goal state.

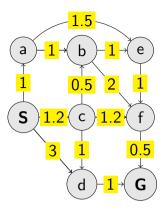

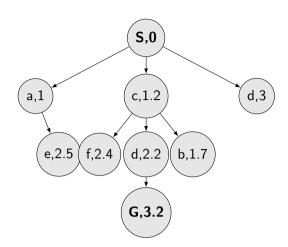

#### Notes -

When following the algorithm (animation) use the paper list of frontier and explored Note the extra features of UCS vs. BFS in action:

- 1. Update of cost:
  - "b,2" disappears as "b,1.7" appears update with lower cost.
  - Similarly, "e,2.7" and "f,3.7" appear to immediately disappear again their cost is higher than already available for those states.
- 2. Termination only after expanding node with goal state.

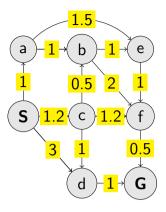

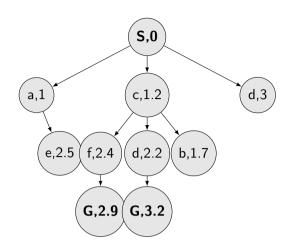

#### Notes -

When following the algorithm (animation) use the paper list of frontier and explored Note the extra features of UCS vs. BFS in action:

- 1. Update of cost:
  - "b,2" disappears as "b,1.7" appears update with lower cost.
  - Similarly, "e,2.7" and "f,3.7" appear to immediately disappear again their cost is higher than already available for those states.
- 2. Termination only after expanding node with goal state.

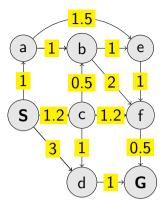

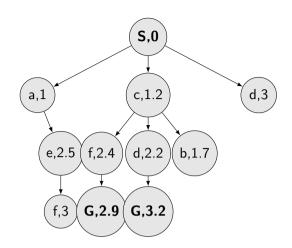

Notes -

When following the algorithm (animation) use the paper list of frontier and explored Note the extra features of UCS vs. BFS in action:

- 1. Update of cost:
  - "b,2" disappears as "b,1.7" appears update with lower cost.
  - Similarly, "e,2.7" and "f,3.7" appear to immediately disappear again their cost is higher than already available for those states.
- 2. Termination only after expanding node with goal state.

```
function UCS_GRAPH_SEARCH(env) return a solution or failure

node ← env.observe()

frontier ← priority_queue(node)

explored ← set()

while frontier not empty do

node ← frontier.pop()

if node contains Goal then return node

end if

explored.add(node.state)

child.nodes ← env.expand(node.state)

for all child.node.state not in explored or in frontier then

frontier insert(child.node)

else if child.node.state in frontier with higher cost then

replace that node with the child.node

end if

end for
```

and function

Does the algorithm always find the best (cheapest) path? Are there any requirements for the path optimality function?

and function

Does the algorithm always find the best (cheapest) path? Are there any requirements for the path optimality function?

```
function UCS_GRAPH_SEARCH(env) return a solution or failure

node ← env.observe()

frontier ← priority_queue(node)

explored ← set()

while frontier not empty do

node ← frontier.pop()

if node contains Goal then return node

end if

explored.add(node.state)

child_nodes ← env.expand(node.state)

for all child_nodes do

if child_node state not in explored or in frontier then

frontier.insert(child_node)

else if child_node state in frontier with higher cost, then

replace that node with the child_node

end if
```

end function

Does the algorithm always find the best (cheapest) path? Are there any requirements for the path optimality function?

```
function UCS_GRAPH_SEARCH(env) return a solution or failure

node ← env.observe()

frontier ← priority_queue(node)

explored ← set()

while frontier not empty do

node ← frontier.pop()

if node contains Goal then return node

end if

explored.add(node.state)

child_nodes ← env.expand(node.state)

for all child_nodes do

if child_node state not in explored or in frontier then

frontier.insert(child_node)

else if child_node state in frontier with higher cost then

replace that node with the child_node

end if

end for
```

end function

Does the algorithm always find the best (cheapest) path? Are there any requirements for the path optimality function?

```
function UCS_GRAPH_SEARCH(env) return a solution or failure
   node \leftarrow env.observe()
   frontier ← priority_queue(node)
                                                                      ▷ path_cost for ordering
   explored \leftarrow set()
   while frontier not empty do
       node \leftarrow frontier.pop()
       if node contains Goal then return node
                                                                                 end if
       explored.add(node.state)
       child\_nodes \leftarrow env.expand(node.state)
       for all child_nodes do
           if child_node.state not in explored or in frontier then
              frontier.insert(child_node)
           else if child_node.state in frontier with higher cost then
              replace that node with the child_node
           end if
       end for
                                                                                             8 / 25
   end while
                                          Notes -
end function
```

Does the algorithm always find the best (cheapest) path? Are there any requirements for the path optimality function?

# Few examples of search strategies so far

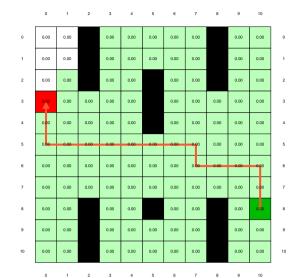

Run the demos.

9 / 25

# What is wrong with UCS and other strategies?

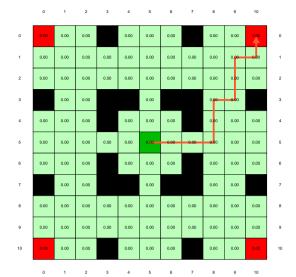

Run the demo.

10 / 25

Selecting next node to expand/visit:

$$node \leftarrow \underset{n \in frontier}{\operatorname{argmin}} f(n)$$

What is f(n) for DFS, BFS, and UCS?

- ▶ DFS: f(n) = -n.depth
- $\triangleright$  BFS: f(n) = n.depth
- ightharpoonup UCS:  $f(n) = n.path\_cost$

The good: (one) frontier as a priority queue

(I.e., priority queue will work universally. Still, stack (LIFO) and queue (FIFO) are (conceptually) the perfect data structures for DFS and BFS, respectively.)

The bad: All the f(n) correspond to the cost from n to the start - only backward cost cost-to-come (to n).

Notes -

Do humans look back when planing path? Is looking back important at all? If yes, when?

Selecting next node to expand/visit:

$$node \leftarrow \underset{n \in frontier}{\operatorname{argmin}} f(n)$$

What is f(n) for DFS, BFS, and UCS?

- ▶ DFS: f(n) = -n.depth
- ▶ BFS: f(n) = n.depth
- ▶ UCS:  $f(n) = n.path\_cost$

The good: (one) frontier as a priority queue

(I.e., priority queue will work universally. Still, stack (LIFO) and queue (FIFO) are (conceptually) the perfect data structures for DFS and BFS, respectively.)

The bad: All the f(n) correspond to the cost from n to the start - only backward cost-to-come (to n).

#### Notes -

Do humans look back when planing path? Is looking back important at all? If yes, when?

Selecting next node to expand/visit:

$$\mathtt{node} \leftarrow \operatorname*{argmin}_{n \in \mathtt{frontier}} f(n)$$

What is f(n) for DFS, BFS, and UCS?

▶ DFS: f(n) = -n.depth
 ▶ BFS: f(n) = n.depth

▶ UCS:  $f(n) = n.path\_cost$ 

The good: (one) frontier as a priority queue (I.e., priority queue will work universally. Still, stack (LIFO) and queue (FIFO) are (conceptually) the perfect data structures for DFS and BFS, respectively.)

The bad: All the f(n) correspond to the cost from n to the start - only backward cost-to-come (to n).

Notes

Do humans look back when planing path? Is looking back important at all? If yes, when?

Selecting next node to expand/visit:

$$node \leftarrow \operatorname*{argmin}_{n \in \texttt{frontier}} f(n)$$

What is f(n) for DFS, BFS, and UCS?

- ▶ DFS: f(n) = -n.depth
- ▶ BFS: f(n) = n.depth
- ▶ UCS:  $f(n) = n.path\_cost$

The good: (one) frontier as a priority queue

(I.e., priority queue will work universally. Still, stack (LIFO) and queue (FIFO) are

(conceptually) the perfect data structures for DFS and BFS, respectively.)

The bad: All the f(n) correspond to the cost from n to the start - only backward cost; cost-to-come (to n).

Notes -

Do humans look back when planing path? Is looking back important at all? If yes, when?

## How far are we from the goal cost-to-go? — Heuristics

- ▶ A function that estimates how close a state is to the goal.
- ▶ Designed for a particular problem.
- ▶ We will use h(n) heuristic value of node n.

Notes -

What happens if h(n) = true cost?

### Example of heuristics

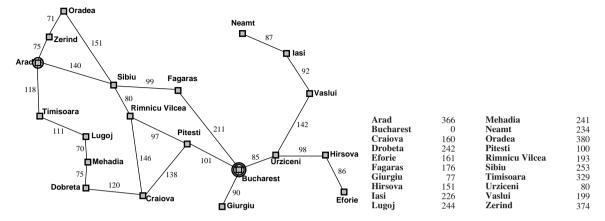

Notes

13 / 25

Straight-line distance to Bucharest.

Illustration of *greedy* failing: Imagine going from lasi to Fagaras. Neamt will be chosen for expansion. This will add lasi back. lasi is closer to Fagaras than Vaslui is and will be expanded again. Infinite loop... (3.5.1. in [2])

## Greedy, take the node argmin h(n)

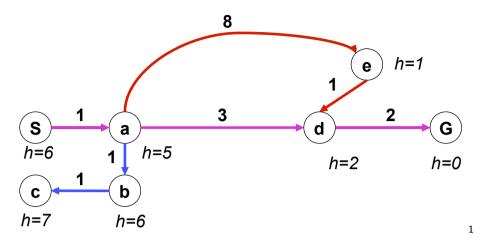

What is wrong (and nice) with the Greedy?

<sup>1</sup>Graph example: Ted Grenager

Notes -

14 / 25

Also called "Greedy best-first search" [2]. What will happen in this example:

- 1. Expand "S". Add "a" to frontier.
- 2. Expand "a". Add "b", "d", "e".
- 3. Expand "e" (h = 1). We already have "d".
- 4. Expand "d". Get "G".

#### Wrong:

- not optimal
- not complete (tree search version) (Can be shown on the Romania example go back.)
- (graph search version is complete only in finite state spaces)

Nice: it is simple.

## Greedy, take the node argmin h(n)

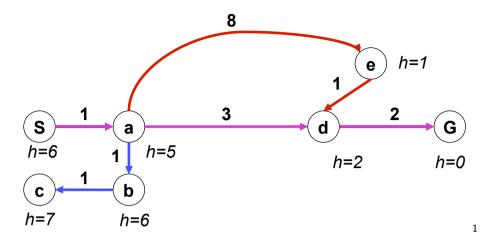

What is wrong (and nice) with the Greedy?

<sup>1</sup>Graph example: Ted Grenager

Notes

Also called "Greedy best-first search" [2].

What will happen in this example:

- 1. Expand "S". Add "a" to frontier.
- 2. Expand "a". Add "b", "d", "e".
- 3. Expand "e" (h = 1). We already have "d".
- 4. Expand "d". Get "G".

#### Wrong:

- not optimal
- not complete (tree search version) (Can be shown on the Romania example go back.)
- (graph search version is complete only in finite state spaces)

Nice: it is simple.

# A\* combines UCS and Greedy

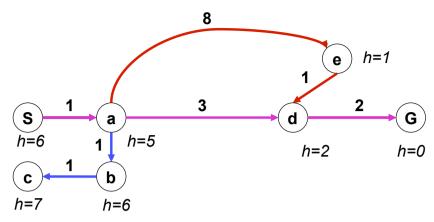

UCS orders by backward (path) cost g(n)Greedy uses heuristics (goal proximity) h(n)

A\* orders nodes by: f(n) = g(n) + h(n)

Notes -

# A\* combines UCS and Greedy

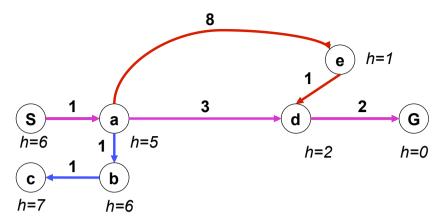

UCS orders by backward (path) cost g(n)Greedy uses heuristics (goal proximity) h(n)

A\* orders nodes by: f(n) = g(n) + h(n)

Notes

### When to stop A\*?

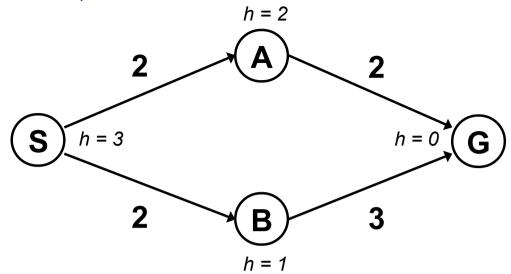

**Notes** 

<sup>2</sup>Graph example: Dan Klein and Pieter Abbeel

16 / 25

2

1. S

$$- f(S) = g(S) + h(S) = 0 + 3 = 3$$

expanding/poping this one and crossing out (removing from frontier)

2.  $S \rightarrow A$ 

$$- f(A) = g(A) + h(A) = 2 + 2 = 4$$

3.  $S \rightarrow B$ 

$$- f(B) = g(B) + h(B) = 2 + 1 = 3$$

- expanding this one and crossing out

4.  $S \rightarrow B \rightarrow G$ 

$$- f(G) = g(G) + h(G) = 5 + 0 = 5$$

- Should I stop now? No. Pop  $S \rightarrow A$  with f = 4.

5.  $S \rightarrow A \rightarrow G$ 

$$- f(G) = g(G) + h(G) = 4 + 0 = 4$$

- This is now cheapest on the frontier. I pop/expand and I'm done.

Note: h is a function of the state. g is a function of a node (the path matters).

### Is A\* optimal?

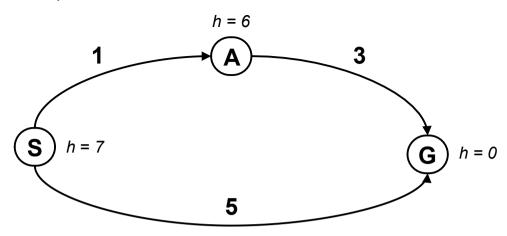

3

17/25

What is the problem?

<sup>3</sup>Graph example: Dan Klein and Pieter Abbeel

#### Notes -

Try to answer the question before going to the next slide.

- 1. S
- f(S) = g(S) + h(S) = 0 + 7 = 7
- expanding/poping this one and crossing out (removing from frontier)
- 2.  $S \rightarrow A$

$$- f(A) = g(A) + h(A) = 1 + 6 = 7$$

- 3.  $S \rightarrow G$ 
  - f(B) = g(B) + h(B) = 5 + 0 = 5
  - This is now cheapest on the frontier. I pop/expand and I'm done.

Ooops! That's not cheapest! What went wrong?

What follows – keep for next slide. Problem with h(A) = 6. Overestimating the expense. Estimates need to be  $\leq$  actual costs. C is correct.

### Is A\* optimal?

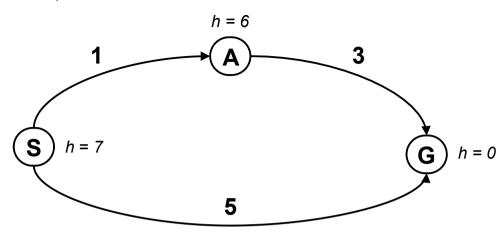

What is the problem?

<sup>3</sup>Graph example: Dan Klein and Pieter Abbeel

#### Notes

Try to answer the question before going to the next slide.

- 1. S
- f(S) = g(S) + h(S) = 0 + 7 = 7
- expanding/poping this one and crossing out (removing from frontier)
- 2.  $S \rightarrow A$

$$- f(A) = g(A) + h(A) = 1 + 6 = 7$$

- 3.  $S \rightarrow G$ 
  - f(B) = g(B) + h(B) = 5 + 0 = 5
  - This is now cheapest on the frontier. I pop/expand and I'm done.

Ooops! That's not cheapest! What went wrong?

What follows – keep for next slide. Problem with h(A) = 6. Overestimating the expense. Estimates need to be  $\leq$  actual costs. C is correct.

17 / 25

3

# What is the right h(A)?

A:  $0 \le h(A) \le 4$ 

B:  $h(A) \leq 3$ 

C:  $0 \le h(A) \le 3$ 

D:  $0 \le h(A)$ 

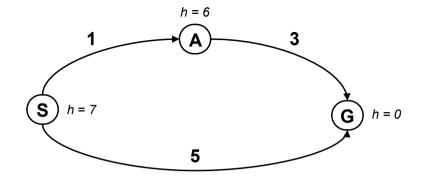

18 / 25

Notes -

 $h(A) \leq 3$  it means less than the actual cost of going from A to goal. Heuristic must not be overly pesimistic.

### Admissible heuristics

A heuristic function *h* is admissible if:

$$h(n) \leq h^*(n)$$

where  $h^*(n)$  is the true cost of going from n to the nearest goal.

# Optimality of A\* tree search

 $A^*$  is optimal if h(n) is admissible.

### A\* graph search

```
function GRAPH_SEARCH(env)
   frontier.insert(startnode)
   explored = set()
   while frontier do
       node = frontier.pop()
       if goal in node then break
       end if
       nodes = env.expand(node.state)
       explored.add(node.state)
       for all nodes do
          if node.state not in explored then
              frontier.insert(node)
          end if
       end for
   end while
end function
```

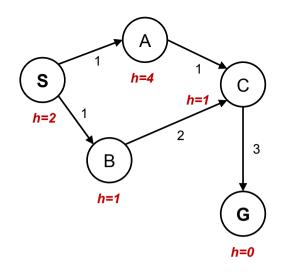

Graph example: Dan Klein and Pieter Abbeel.

What went wrong?

21 / 2

#### Notes

- 1. -f(S) = g(S) + h(S) = 0 + 2 = 2- expanding/poping this one and crossing out (removing from frontier); explored set: S
- 2.  $S \rightarrow A$ ; f(A) = g(A) + h(A) = 1 + 4 = 5
- 3.  $S \rightarrow B$ ; f(B) = g(B) + h(B) = 1 + 1 = 2
- 4. B is cheapest on the frontier. Expanding and removing from frontier; explored set: S, B
- 5.  $B \to C$ ; f(C) = g(C) + h(C) = 3 + 1 = 4
- 6. C is cheapest on the frontier. Expanding and removing from frontier; explored set: S, B, C
- 7.  $C \to G$ ; f(G) = f(G) + h(G) = 6 + 0 = 6
- 8. A is cheapest on the frontier. Expanding and removing from frontier; explored set: S, A, B, C
- 9.  $A \rightarrow C$ ; f(C) = f(C) + h(C) = 2 + 1 = 3
- 10. C is cheapest on the frontier. But, it's on explored set! Can't be expanded.
- 11. Moving on to G, expanding and finishing.

Ooops! That's not cheapest!  $cost(S \rightarrow B \rightarrow C \rightarrow G) = 6$ ;  $cost(S \rightarrow A \rightarrow C \rightarrow G) = 5$  What went wrong?

### A\* graph search

```
function GRAPH_SEARCH(env)
   frontier.insert(startnode)
   explored = set()
   while frontier do
       node = frontier.pop()
       if goal in node then break
       end if
       nodes = env.expand(node.state)
       explored.add(node.state)
       for all nodes do
          if node.state not in explored then
              frontier.insert(node)
          end if
       end for
   end while
end function
```

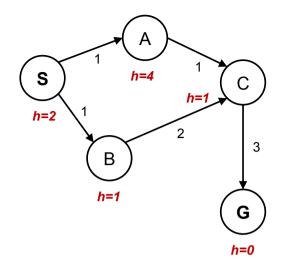

Graph example: Dan Klein and Pieter Abbeel.

What went wrong?

#### Notes

- 1. -f(S) = g(S) + h(S) = 0 + 2 = 2- expanding/poping this one and crossing out (removing from frontier); explored set: S
- 2.  $S \rightarrow A$ ; f(A) = g(A) + h(A) = 1 + 4 = 5
- 3.  $S \rightarrow B$ ; f(B) = g(B) + h(B) = 1 + 1 = 2
- 4. B is cheapest on the frontier. Expanding and removing from frontier; explored set: S, B
- 5.  $B \to C$ ; f(C) = g(C) + h(C) = 3 + 1 = 4
- 6. C is cheapest on the frontier. Expanding and removing from frontier; explored set: S, B, C
- 7.  $C \to G$ ; f(G) = f(G) + h(G) = 6 + 0 = 6
- 8. A is cheapest on the frontier. Expanding and removing from frontier; explored set: S, A, B, C
- 9.  $A \rightarrow C$ ; f(C) = f(C) + h(C) = 2 + 1 = 3
- 10. C is cheapest on the frontier. But, it's on explored set! Can't be expanded.
- 11. Moving on to G, expanding and finishing.

Ooops! That's not cheapest!  $cost(S \rightarrow B \rightarrow C \rightarrow G) = 6$ ;  $cost(S \rightarrow A \rightarrow C \rightarrow G) = 5$  What went wrong?

## What is the proper h(A)?

A: h(A) = 1

B: h(A) = 2

C:  $1 \le h(A) \le 2$ 

D:  $0 \le h(A) \le 1$ 

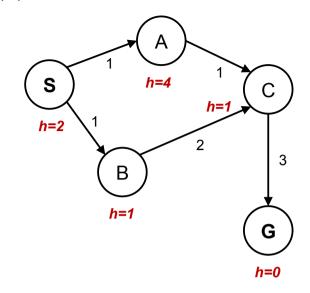

22 / 25

Notes -

As it will be explained in the next slides:  $h(A) \le c(A, C) + h(C) = 2$ 

$$h(S) \le c(S,A) + h(A)$$
 it means  $h(A) \ge h(S) - c(A,S) = 1$ 

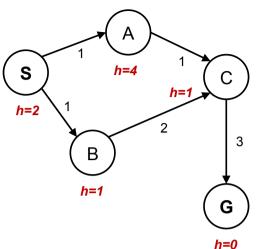

Admissible b

 $h(A) \leq \text{true cost } A \rightarrow G$ 

Consistent h:

$$h(A) - h(C) \le \text{true cost } A \to C$$

in general:

 $h(n) - h(s) \le \text{true cost } n \to s \text{ for any pair: node}$ 

n and its successor s

$$f(n) = g(n) + h(n)$$
 along a path never decreases

23 / 25

#### Notes -

Our heuristic was admissible.

With *tree search* it would have worked. It would have expanded C and found the alternative, cheaper path. For graph search, the problem is the  $A \to C \to G$  subgraph where the *consistent* heuristic condition is violated. The general condition means we have two constraints for (A) for this particuar graph:

$$h(S) - h(A) \le c(S, A)$$

$$h(A) - h(C) \le c(A, C)$$

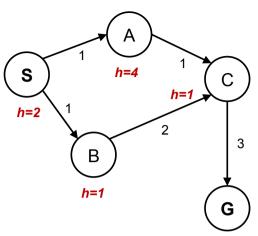

#### Admissible *h*:

$$h(A) \leq \text{true cost } A \rightarrow G$$

Consistent h:

$$h(A) - h(C) \le \text{true cost } A \to C$$

in general

$$h(n) - h(s) \le \text{true cost } n \to s \text{ for any pair: node} n \text{ and its successor } s$$

$$f(n) = g(n) + h(n)$$
 along a path never decreases

23 / 25

#### Notes -

h=0

Our heuristic was admissible.

With *tree search* it would have worked. It would have expanded C and found the alternative, cheaper path. For graph search, the problem is the  $A \to C \to G$  subgraph where the *consistent* heuristic condition is violated. The general condition means we have two constraints for (A) for this particular graph:

$$h(S) - h(A) \le c(S, A)$$

$$h(A) - h(C) \le c(A, C)$$

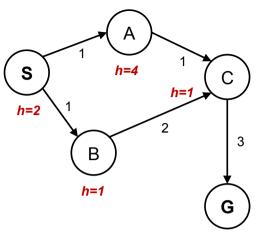

#### Admissible *h*:

 $h(A) \leq \text{true cost } A \rightarrow G$ 

#### Consistent h:

$$h(A) - h(C) \le \text{true cost } A \to C$$
 in general:

$$h(n) - h(s) \le \text{true cost } n \to s \text{ for any pair: node } n \text{ and its successor } s$$

f(n) = g(n) + h(n) along a path never decreases

23 / 25

#### Notes

h=0

Our heuristic was admissible.

With *tree search* it would have worked. It would have expanded C and found the alternative, cheaper path. For graph search, the problem is the  $A \to C \to G$  subgraph where the *consistent* heuristic condition is violated. The general condition means we have two constraints for (A) for this particular graph:

$$h(S) - h(A) \le c(S, A)$$

$$h(A) - h(C) \leq c(A, C)$$

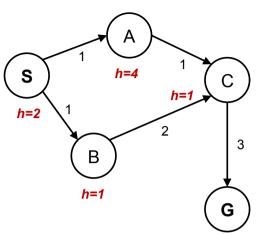

#### Admissible *h*:

 $h(A) \leq \text{true cost } A \rightarrow G$ 

#### Consistent *h*:

$$h(A) - h(C) \le \text{true cost } A \to C$$
 in general:

 $h(n) - h(s) \le \text{true cost } n \to s \text{ for any pair: node } n \text{ and its successor } s$ 

$$f(n) = g(n) + h(n)$$
 along a path never decreases!

23 / 25

#### **Notes**

h=0

Our heuristic was admissible.

With *tree search* it would have worked. It would have expanded C and found the alternative, cheaper path. For graph search, the problem is the  $A \to C \to G$  subgraph where the *consistent* heuristic condition is violated. The general condition means we have two constraints for (A) for this particular graph:

$$h(S) - h(A) \le c(S, A)$$

$$h(A) - h(C) \leq c(A, C)$$

- ▶ admissible *h* for tree search
- consistent h for graph search
- ▶ What about UCS?
- Are all consistent heuristics also admissible?  $h(A) h(C) \le \cot(A \to C)$

#### Notes -

Yes, all consistent heuristics are also admissible. Btw., it is not easy to invent a heuristics that is admissible but not consistent.

- ▶ admissible *h* for tree search
- consistent h for graph search
- ► What about UCS?
- Are all consistent heuristics also admissible?  $h(A) h(C) \le \cot(A \to C)$

Notes -

Yes, all consistent heuristics are also admissible. Btw., it is not easy to invent a heuristics that is admissible but not consistent.

- ▶ admissible *h* for tree search
- consistent h for graph search
- ► What about UCS?
- ► Are all consistent heuristics also admissible?

 $h(A) - h(C) \le \cot(A \to C)$ 

#### Notes -

Yes, all consistent heuristics are also admissible. Btw., it is not easy to invent a heuristics that is admissible but not consistent.

- ▶ admissible *h* for tree search
- consistent h for graph search
- ► What about UCS?
- Are all consistent heuristics also admissible?  $h(A) h(C) \le \cos(A \to C)$

Notes -

Yes, all consistent heuristics are also admissible. Btw., it is not easy to invent a heuristics that is admissible but not consistent.

### References, further reading

Some figures from [2]. Chapter 2 in [1] provides a compact/dense intro into search algorithms. (State space) Search algorithms are ubiquitous, explanations in many (text)books about Algorithms.

Nice online course from UC Berkeley (CS 188 Into to AI):

http://ai.berkeley.edu/lecture\_videos.html Lecture: Informed Search.

[1] Steven M. LaValle.

Planning Algorithms.

Cambridge, 1st edition, 2006.

Online version available at: http://planning.cs.uiuc.edu.

[2] Stuart Russell and Peter Norvig.

Artificial Intelligence: A Modern Approach.

Prentice Hall, 3rd edition, 2010.

http://aima.cs.berkeley.edu/.

Notes -